## Fully managed, Dedicated and Corp Owned work profile

## **Android Device Configuration**

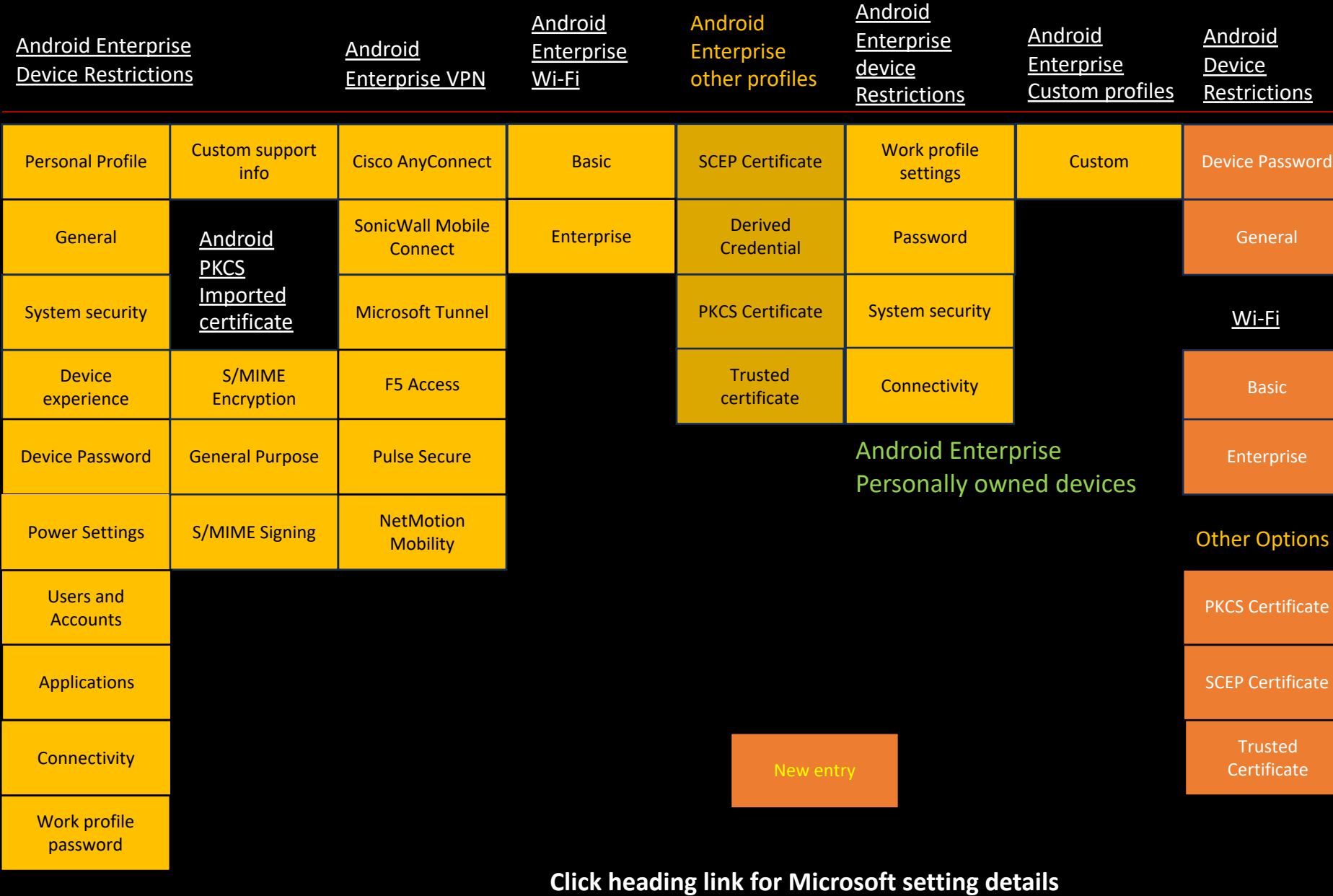